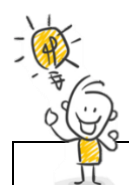

Projekt: Exponentialfunktion und Logarithmus

*Buchkapitel (III.3 bis III.6)*

## **Aufgabe:**

In den nächsten Woche wirst du dir den Stoff des **Kapitels III**selbst erarbeiten. Deine Lehrkraft steht dir bei Fragen oder Problemen stets zur Verfügung. Den Hauptteil des Themas wirst du **im Unterricht** bearbeiten, aber auch **zuhause** musst du Aufträge vervollständigen. Teile dir deine Zeit dabei selbstständig ein. Du kannst zum Beispiel vorarbeiten, wenn du weißt, dass du an einem gewissen Tag wenig Zeit hast. Zum **im Plan angegebenen Datum muss** das jeweilige Kapitel aber **begonnen sein und zur nächsten Unterrichtsstunde abgeschlossen** sein. Vergiss auch die Zwischenkapitel mit zusätzlichen Übungen oder Lösungen nicht.

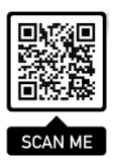

Hinter diesem QR-Code versteckt sich das gesamte GeoGebra-Buch zum Kapitel.

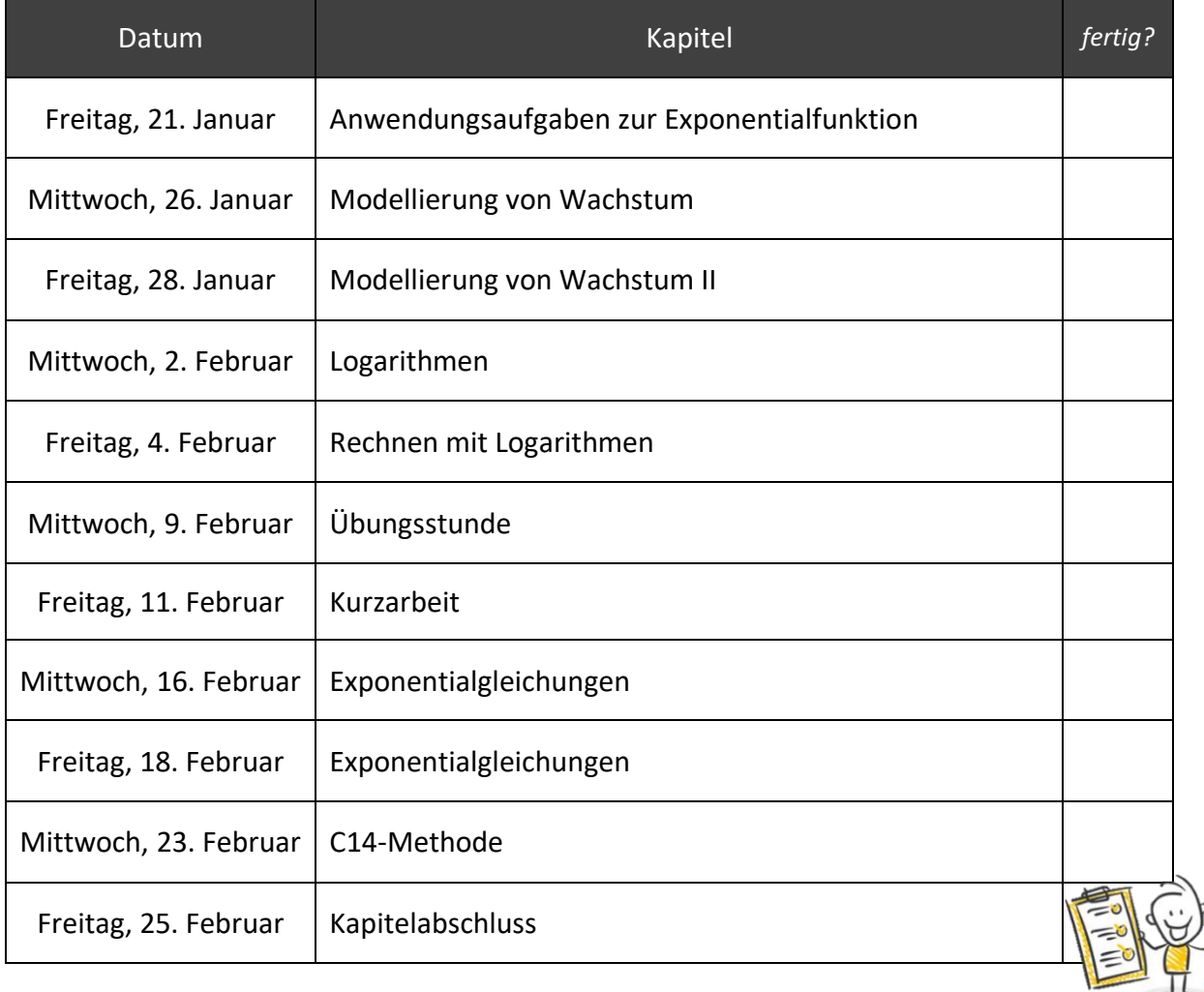

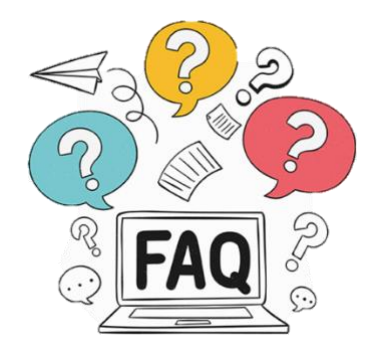

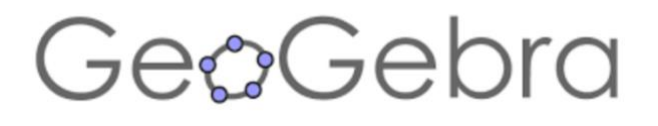

### **Muss ich mich bei GeoGebra anmelden?**

*Nein, du brauchst kein Konto auf der Website. Du kannst dich aber anmelden, wenn du selbst Applets erstellen und diese oder unsere Aktivitäten dort speichern möchtest.*

### **Geht die Seite auch auf meinem Handy?**

*Ja. Die Applets selbst könnten auf deinem Handy etwas unpraktisch sein, wenn sie zu klein dargestellt werden.*

**Ich kann eine verknüpfte PDF-Datei oder Internetseite nicht öffnen. Was jetzt?**

*Kein Problem. Vor allem im Browser kann ein Pop-up-Blocker Probleme verursachen. Mit einem Rechtsklick auf die Datei oder auf den Link wählst du die Option "in neuem Tab öffnen". Somit sollte das Problem behoben sein.*

### **Wie kann ich PDF-Dokumente downloaden?**

*Mit einem Rechtsklick wählst du die Option "verknüpfte Datei laden" Schwupsdiwups: Die PDF befindet sich in deinen Downloads.*

### **Was muss ich aufschreiben?**

*Schreibe alle Hefteinträge ab und halte auch die Übungen schriftlich fest, sofern nicht anders angegeben.*

# **Muss ich alle Antworten auch auf der GeoGebra-Seite abtippen und eingeben?**

*Nein, du findest alle Antworten, wenn du auf "Antworten überprüfen" klickst. Das dient vor allem dazu, dass du die Lösungen nicht sofort siehst.*